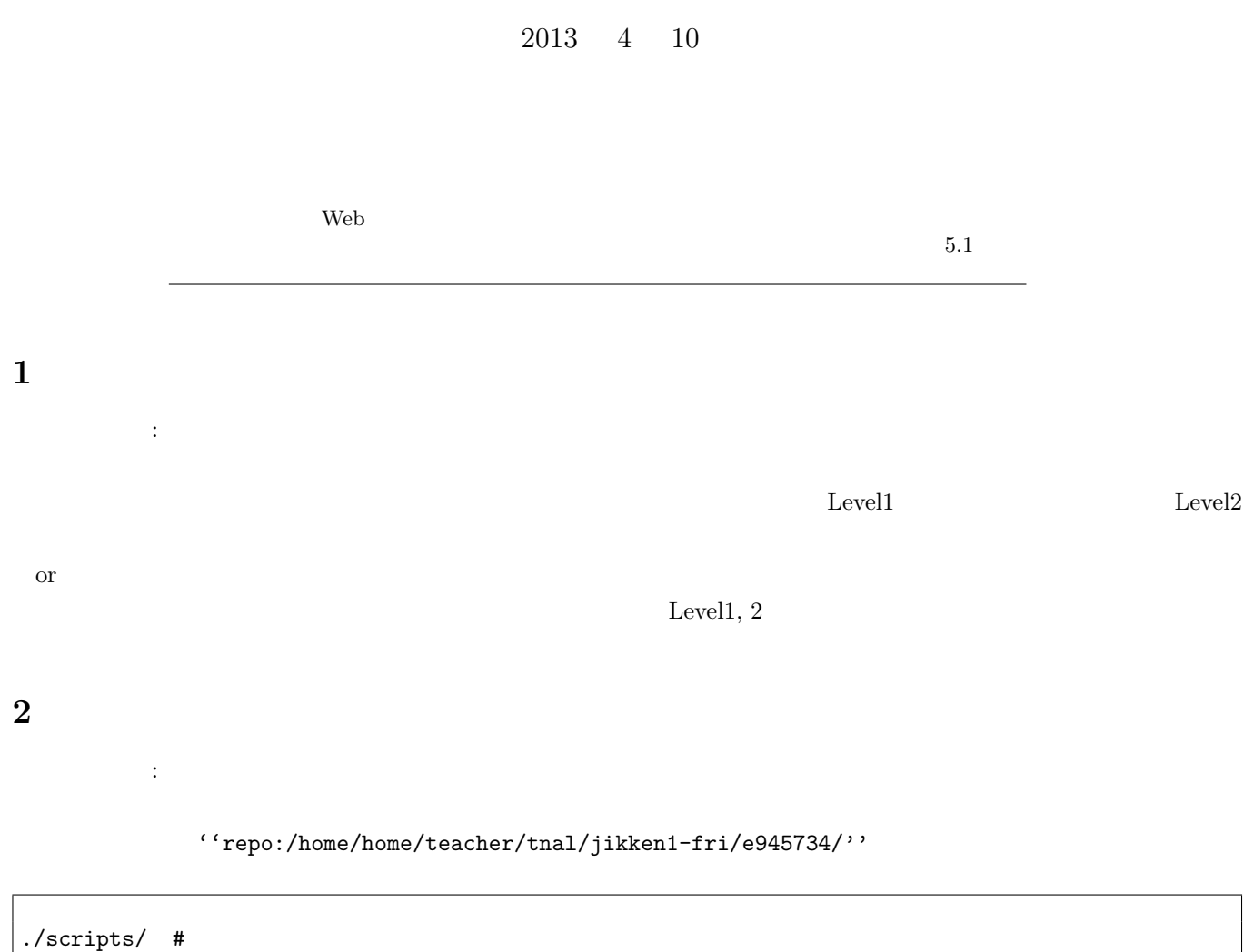

 $\mathbf I$ 

 $945734J$ 

 $./$ report/ #

## **3** Level1: thumbnail.sh

#### $3.1$

HTML thumbnail.sh *•* サムネイル一覧を生成したいオリジナル写真は、スクリプト本体と異なるディレクトリにあるものとする。 • 3 DIR:  $\blacksquare$  SUFFIX: RATE:

• **•** SUFFIX RATE  $R$  RATE  $\alpha$ 

• **•**  $(\text{HTML})$   $(\text{HTML})$ 

#### $3.2$

#### thumbnail.sh  $1$

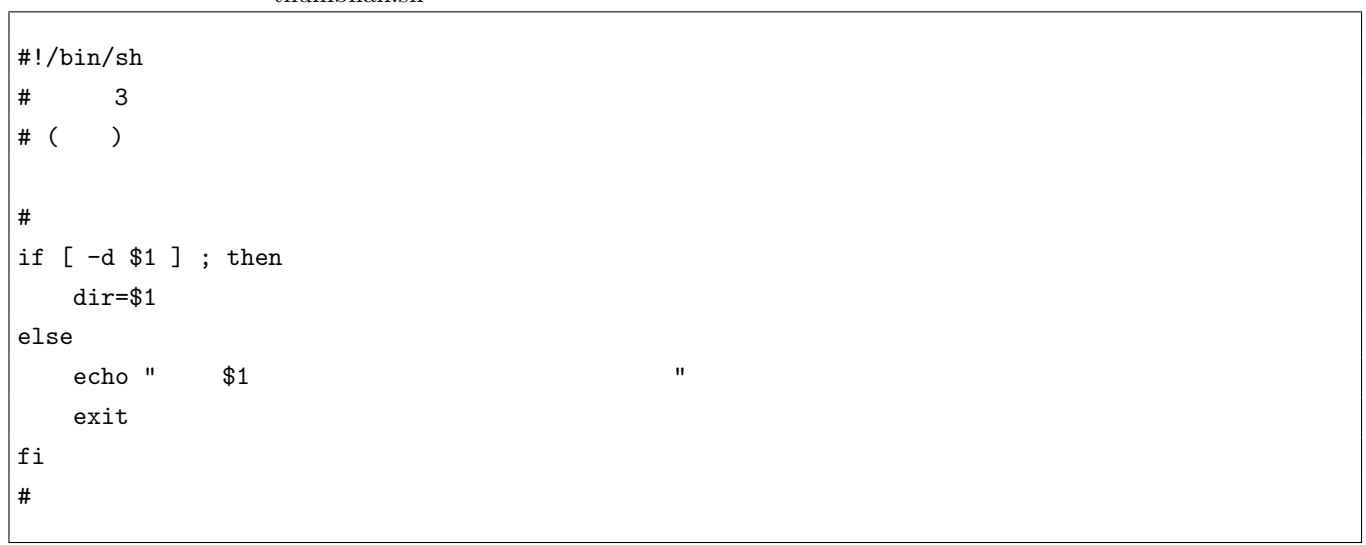

#### **3.3**

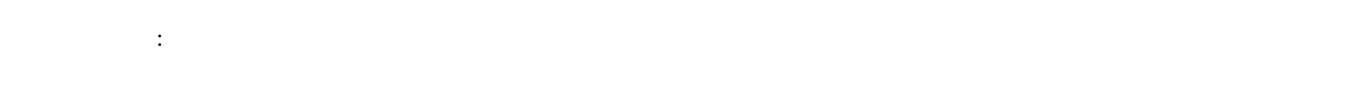

1 if  $\ldots($ 

#### $3.4$

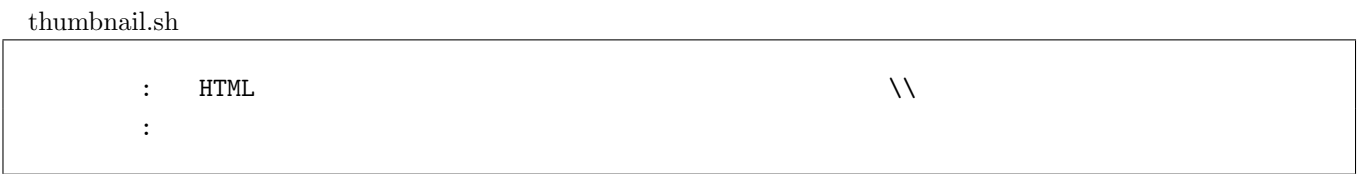

 $1$ 

thumbnail.sh

 $\overline{2}$  and  $\overline{2}$  and  $\overline{2}$  and  $\overline{2}$ 

## **4** Level2: daily\_access.sh

### **4.1** 課題説明

Web  $\lambda$ 

- $4.2$
- $4.3$
- $4.4$

# **5** 1:

#### $5.1$

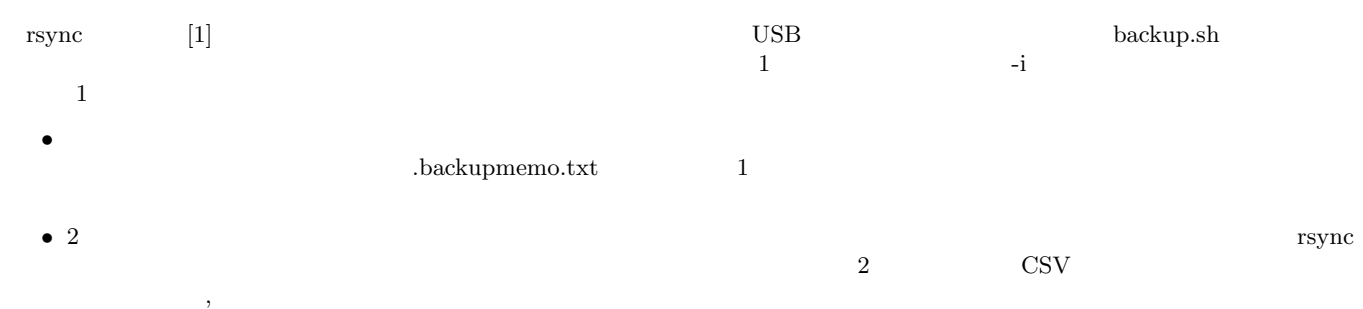

(コメント: オプション課題に取り出される) (オプション課題に取り出されるのか、どこでのようには、

•<br>• <sub>Contra</sub>ction in the contraction in the contraction in the contraction in the contraction in the contraction in the contraction in the contraction in the contraction in the contraction in the contraction in the contrac

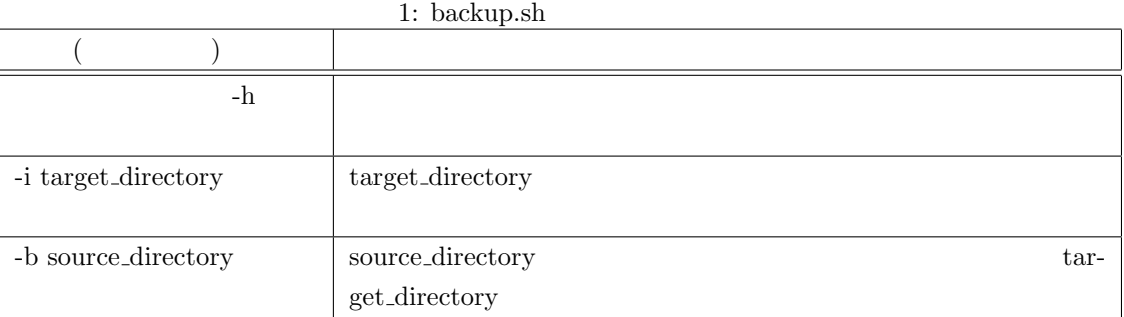

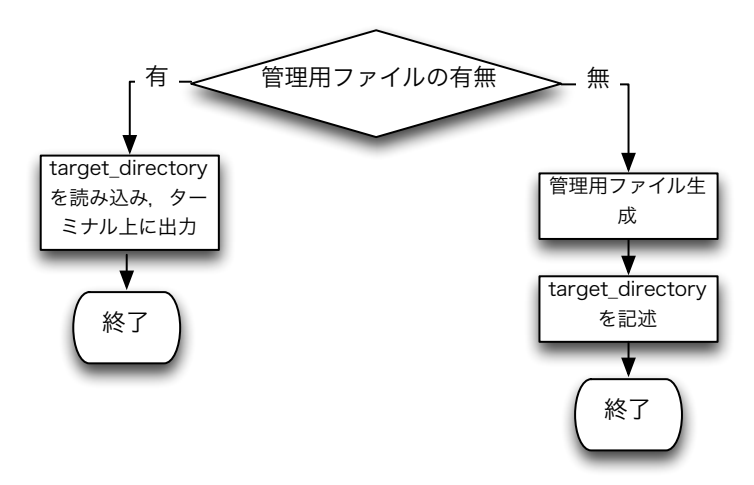

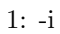

 $5.2$ 

5.3

 $5.4$ 

 $[1] \;$ rsync http://www.double-h.com/linux/tipsmemo/others/general01.html